# Technologie informacyjne (EZ1E1003)

Politechnika Białostocka - Wydział Elektryczny semestr I, studia niestacjonarne I stopniaRok akademicki 2019/2020

Pracownia nr 6

dr inż. Jarosław Forenc

#### Operatory porównania

 $\mathcal{L}^{\mathcal{A}}$ 

**=**

- × **<** - mniejsze **<=** - mniejsze lub równe
- $\mathcal{L}_{\text{max}}$ **>** - większe - równe **>=** - większe lub równe
	- $\mathbf{r}$ **<>** - różne (nierówne)
- $\mathcal{L}_{\text{max}}$ ■ Wynikiem porównania jest wartość PRAWDA lub FAŁSZ

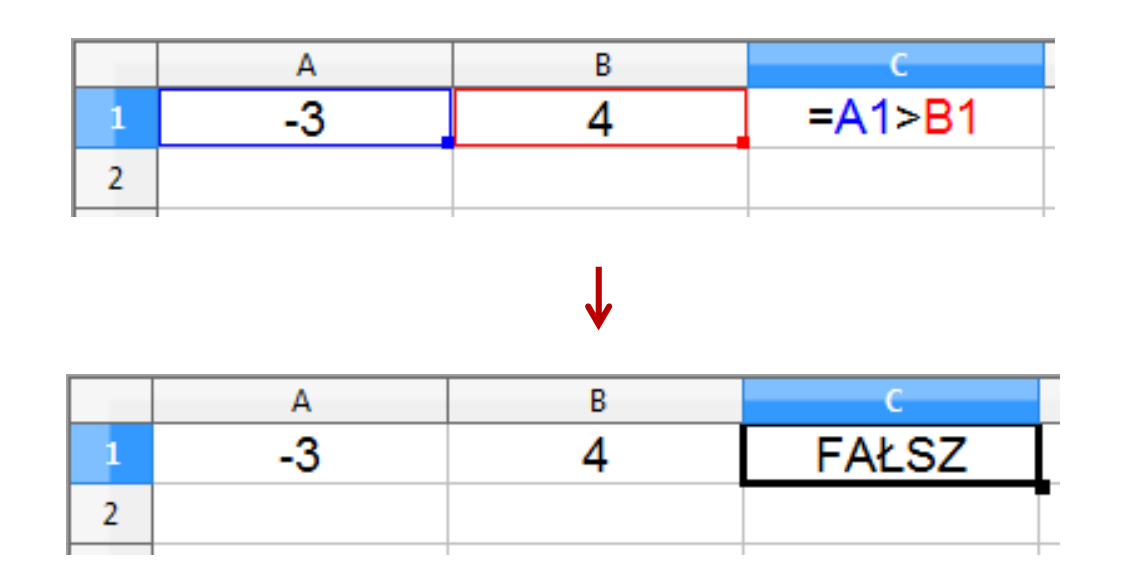

 $\mathcal{L}^{\mathcal{A}}$ Sprawdzenie czy wartość znajduje się w przedziale

$$
x \in (a, b) \quad \longrightarrow \quad a < x < b \qquad \text{???}
$$

**The Contract of the Contract of the Contract of the Contract of the Contract of the Contract of the Contract o** Prawidłowe sprawdzenie wymaga zastosowania funkcji logicznej

$$
x > a \quad \text{i} \quad x < b
$$

- $\mathbf{r}$ **E** Funkcje  $\rightarrow$  Logiczne
- $\mathcal{L}_{\mathcal{A}}$  I(logiczna1; logiczna2; …) - zwraca wartość PRAWDA jeśli wszystkie argumenty mają wartość PRAWDA
- $\mathcal{L}_{\mathcal{A}}$  LUB(logiczna1; logiczna2; …) - zwraca wartość PRAWDA jeśli przynajmniej jeden argument ma wartość PRAWDA
- $\mathcal{L}_{\mathcal{A}}$  NIE(logiczna) - zmienia wartość FAŁSZ na PRAWDA zaś wartość PRAWDA na FAŁSZ

**The Co** Sprawdzenie czy wartość znajduje się w przedziale

$$
x \in (0,10) \quad \longrightarrow \quad x > 0 \quad \text{i} \quad x < 10
$$

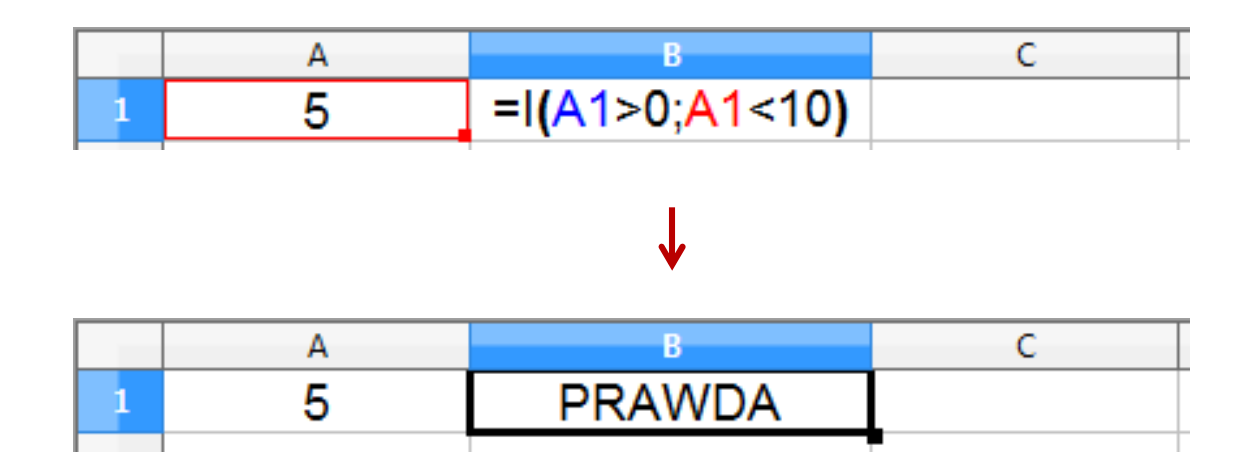

## Funkcje logiczne

 $\blacksquare$ PRAWDA() - zwraca wartość logiczną PRAWDA

- $\blacksquare$ FAŁSZ() - zwraca wartość logiczną FAŁSZ
- $\blacksquare$  XOR(logiczna1; logiczna2; …) - zwraca wartość PRAWDA jeśli dokładnie jeden argument ma wartość PRAWDA

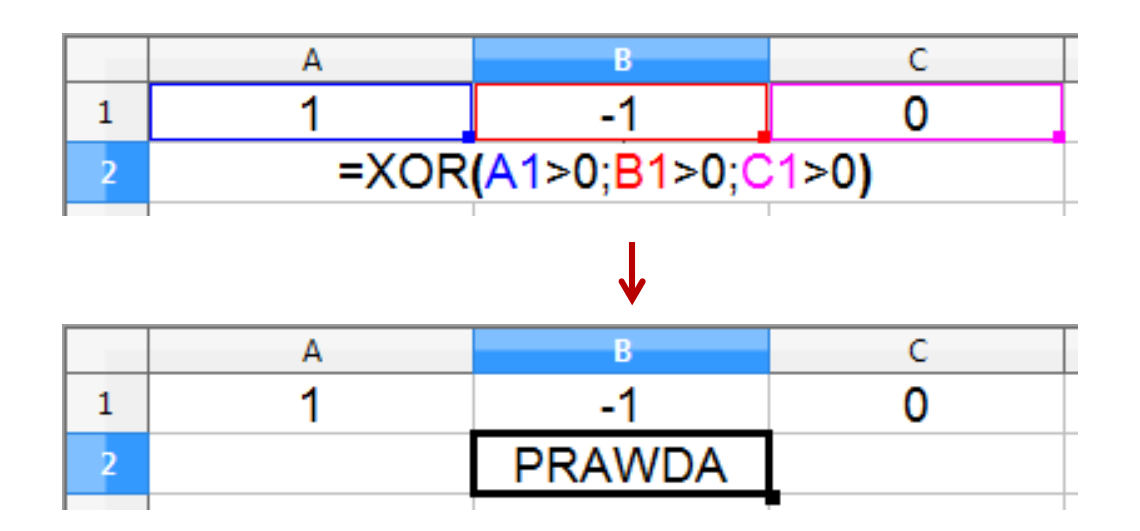

- × ■ JEŻELI(test\_logiczny; wartość\_gdy\_prawda; wartość\_gdy\_fałsz) sprawdza czy warunek jest spełniony i zwraca jedną wartość jeśli PRAWDA, a drugą wartość, jeśli FAŁSZ
- **The Second Service** Przykład: sprawdzenie czy liczba jest dodatnia czy ujemna

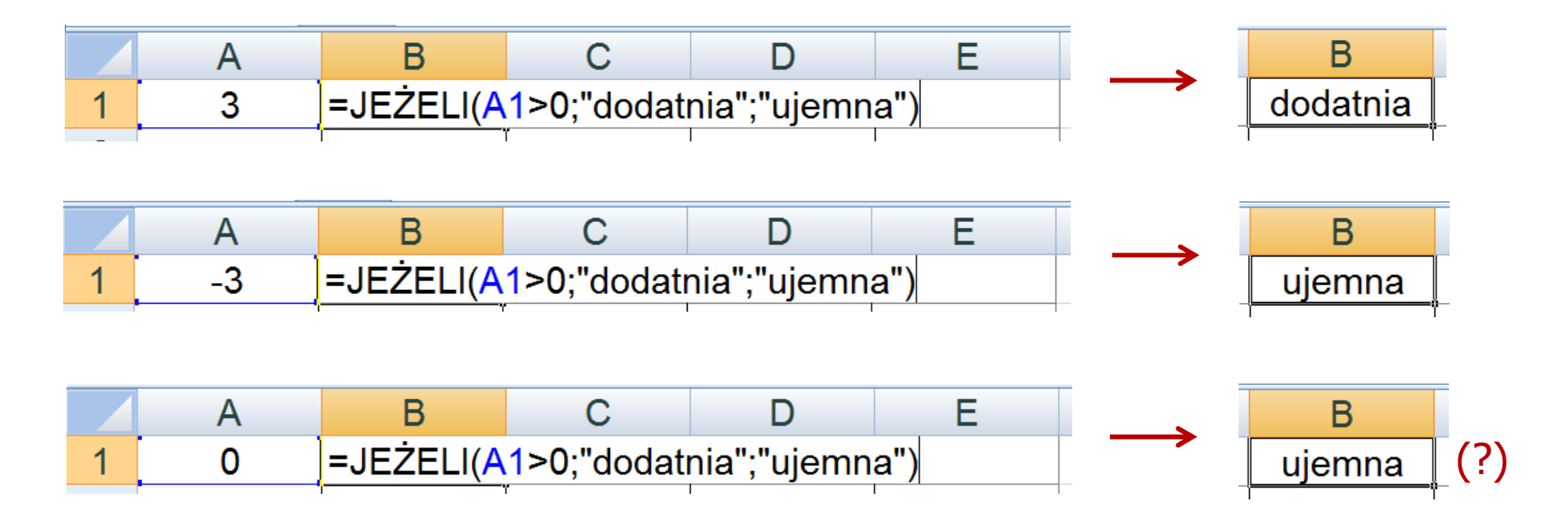

**Contract** Przykład: sprawdzenie czy liczba jest: dodatnia / ujemna / zero

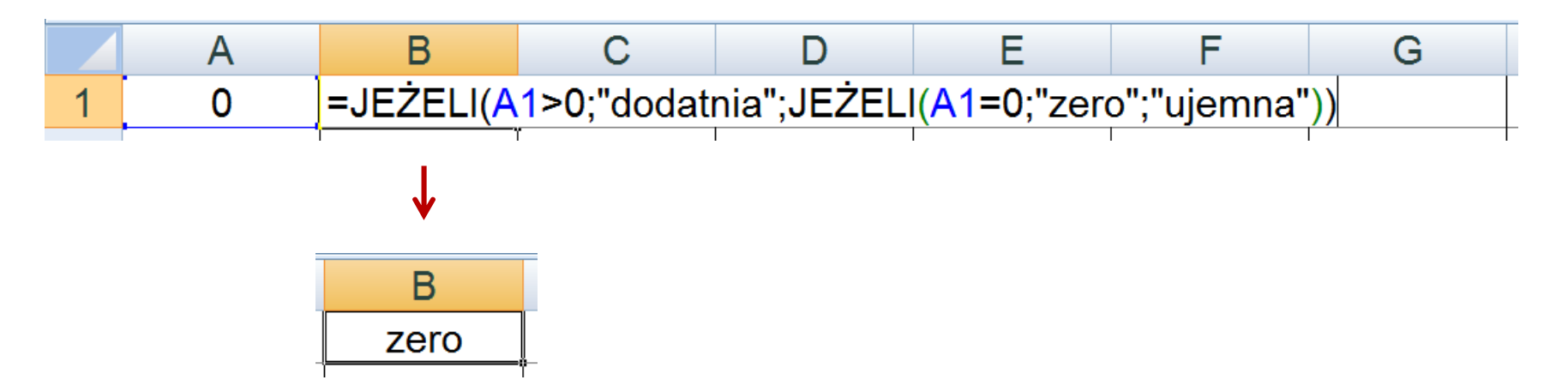

- **The Contract State** W powyższym przykładzie zastosowano zagnieżdżanie funkcji
- $\mathcal{L}_{\text{max}}$  W funkcji JEŻELI:
	- $\Box$ wartości tekstowe zapisuje się w cudzysłowach
	- $\Box$ liczby zapisuje się bez cudzysłowów

## Inne funkcje

- **The Second**  CZY.PARZ(wartość) - zwraca wartość PRAWDA, jeśli wartość jest liczbą całkowitą parzystą
- $\mathcal{L}_{\text{max}}$  CZY.NPARZ(wartość) - zwraca wartość PRAWDA, jeśli wartość jest liczbą całkowitą nieparzystą
- $\mathcal{L}_{\mathcal{A}}$  LICZ.JEŻELI(zakres; kryteria) - liczy argumenty, które spełniają podane warunki

$$
=LICZ.JEŽELI(A1:A8;0)
$$

liczy zera w podanym zakresie komórek

=LICZ.JEŻELI(A1:A8;B1)

liczy komórki o tej samej wartości co w B1

$$
\equiv
$$
LLICZ.JEŽELI(A1:A8;">0")

liczy komórki o wartościach większych od 0